Fonction Traiter

# **1. Introduction**

Le µC 16F84 possède **un jeu de 35 instructions**. Chaque instruction est codée sur un mot de 14 bits qui contient le code opération (OC) ainsi que l'opérande. A part les instructions de saut, toutes les instructions sont exécutées en un cycle d'horloge. Sachant que l'horloge fournie au µC est prédivisée par 4, si on utilise par exemple un quartz de 4 MHz, on obtient donc 1000000 cycles/seconde, cela nous donne une puissance de l'ordre de 1 **MIPS** (1 **M**illion d'**I**nstructions **P**ar **S**econde). Avec un quartz de 20 MHz, on obtient une vitesse de traitement d'autant plus rapide.

# **2. Organisation des instructions**

### **21. Instructions « orientées octets » (adressage direct) : Figure 1**

Ce sont des instructions qui manipulent les données sous forme d'octets. Elles sont codées de la manière suivante :

 $\boxtimes$  6 bits pour l'instruction : c'est logique, car comme il y a 35 instructions, il faut 6 bits pour pouvoir les coder toutes.

 $\boxtimes$  1 bit (d) pour indiquer si le résultat obtenu doit être conservé dans le registre de travail (accumulateur) W de l'unité de calcul (W pour Work) ou sauvé dans un registre f (f pour file).  $\boxtimes$  Reste 7 bits pour encoder l'adresse de l'opérande, mais 7 bits ne donnent pas accès à la mémoire RAM totale, c'est ainsi qu'on on utilise le bit RPO du registre STATUS pour compléter le 8<sup>ème</sup> bit.

**Remarque :** (W, f ?d) signifie que le résultat est stocké soit dans W si d=0, soit dans f si d=1.

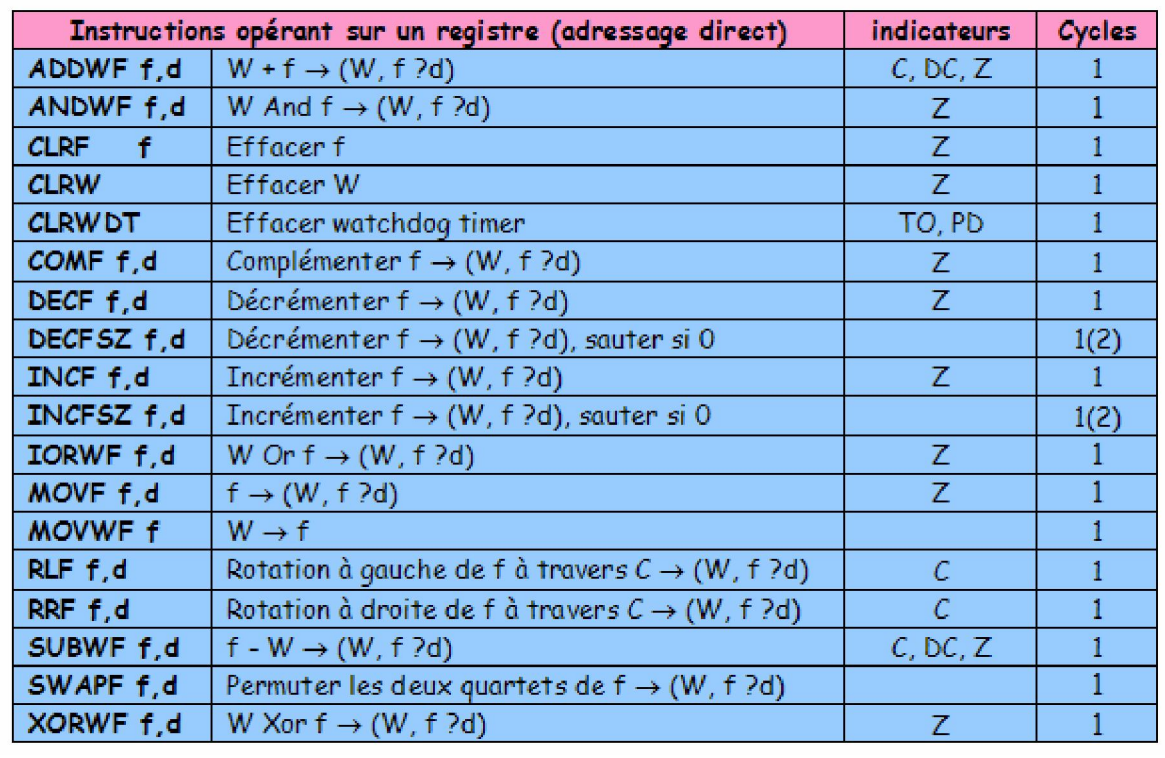

**Figure 1**

# **LQTMY-Tanger M.SALMANI Le µC PIC 16F84 : 2ème partie**

# **22. Instructions « orientées bits » : Figure 2**

Ce sont des instructions destinées à manipuler directement les bits d'un registre d'une case mémoire. Elles sont codées de la manière suivante :

4 bits pour l'instruction.

 $\boxtimes$  3 bits pour indiquer le numéro du bit à manipuler (de 0 à 7).

7 bits pour indiquer l'opérande.

### **Figure 2**

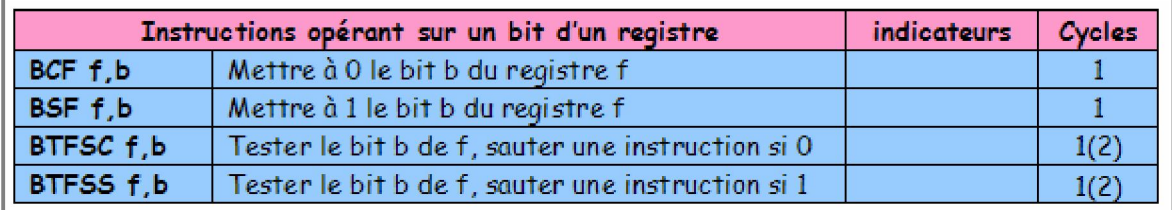

# **23. Instructions opérant sur une donnée (adressage immédiat) : Figure 3**

Ce sont des instructions qui manipulent des données qui sont codées dans l'instruction directement. Elles sont codées de la manière suivante :

L'instruction est codée sur 6 bits.

Elle est suivie d'une valeur immédiate codée sur 8 bits (donc de 0 à 255).

#### **Figure 3**

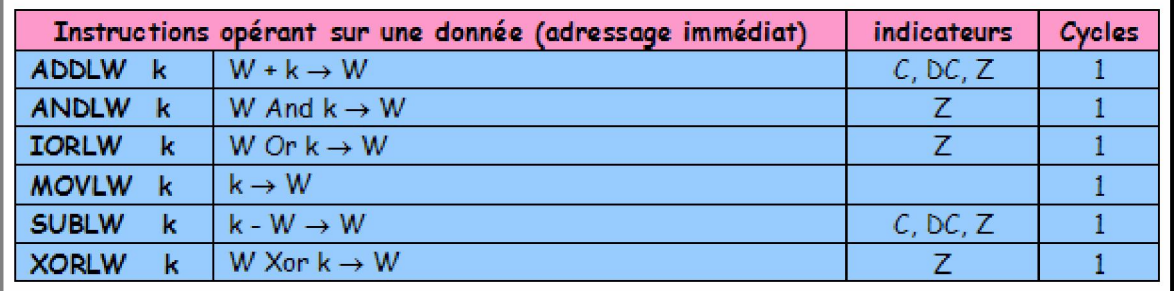

# **24. Instructions de saut et appel de procédures : Figure 4**

Ce sont des instructions qui provoquent une rupture dans la séquence de déroulement du programme. Elles sont codées de la manière suivante :

Les instructions sont codées sur 3 bits.

La destination est codée sur 11 bits.

### **Figure 4**

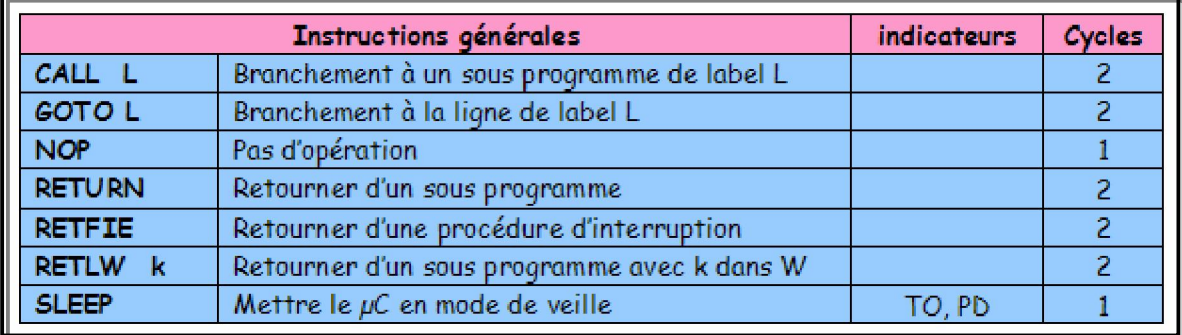

**Sciences et technologies électriques Niveau 2ème Sciences de l'ingénieur Unité ATC 25**